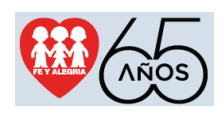

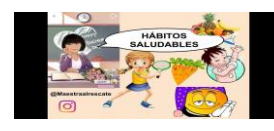

## **GUIA Nº 2 DE TRABAJO MEDIA GENERAL Y TÉCNICA ÁREAS DE FORMACIÓN ESPECÍFICAS ESPECIALIDAD: MENCIÓN:** *Informática* **4 to AÑO**

**Semanas: Desde 26 de octubre hasta el 06 de noviembre de 2020**

## **1.- Introducción:**

Continuamos el proceso de atención educativa a distancia, desde el centro educativo estamos apoyándote a través de las guías de trabajo, que debes ir trabajando a lo largo de dos semanas, organizando los recursos que tienes a tu disposición en tu casa y las orientaciones de tus docentes. En esta semana te presentamos otros temas interesantes, y te pedimos que No olvides:

- Es necesario que en caso de dudas o inquietudes en las actividades planteadas mantengas contacto con tus docentes por las vías dispuestas por la institución (correo electrónico, Facebook, Whatsapp, mensajes de texto o llamadas telefónicas)
- Puedes reunir evidencias de todos los procesos que realices desde la práctica del registro fotográfico que puedes remitir a tus docentes.
- Leer detenidamente el plan de trabajo y aclarar dudas antes de empezar a realizarlo.
- El trabajo debe ser ordenado, limpio, completo, con letra legible y utilizando las normas convencionales de la lengua escrita, para esto, utiliza el diccionario cuando tengas dudas. Para ello puedes utilizar hojas que luego incorporarás en un portafolio o un cuaderno de los que habitualmente usas para asistir a clases.

Para que trabajes organizadamente, te proponemos un **esquema de planificación** el cual debe realizarse **antes de empezar**, incluyendo todas las actividades de la semana, comenzando desde el mismo momento que se te entrega el plan hasta el momento en que entregarás las actividades realizadas. Recuerda que no se trata de tiempo libre, sino de trabajo semanal **PLAN DE TRABAJO SEMANAL:**

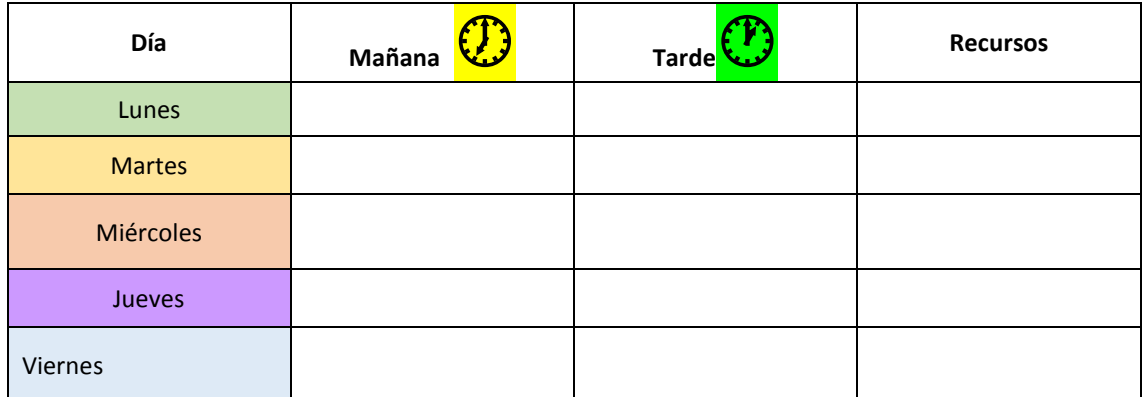

Sin más nada que decirte, comencemos el trabajo de estas dos semanas. Mucho éxito …

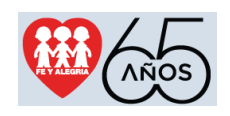

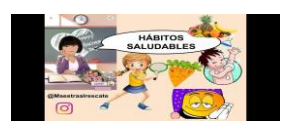

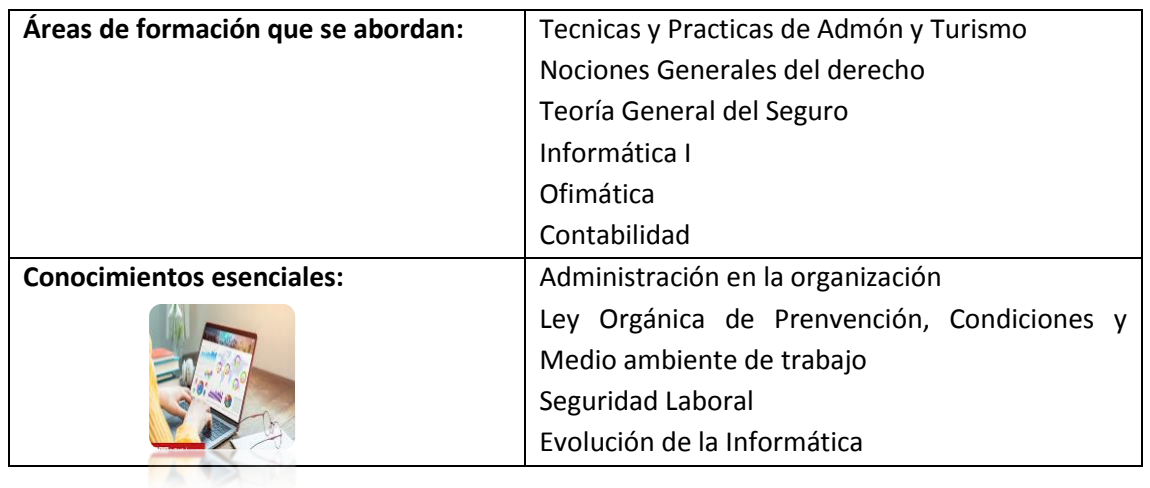

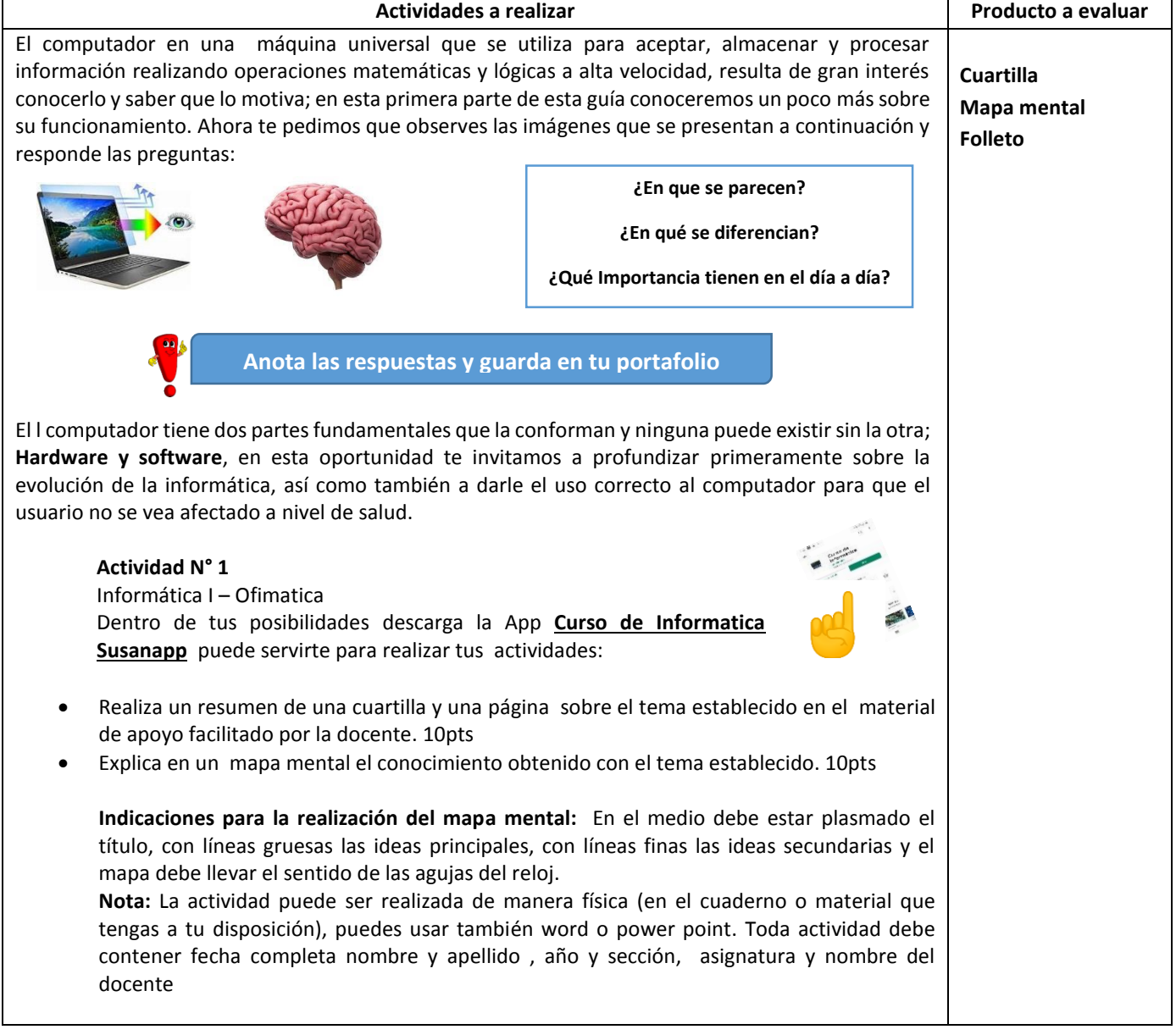

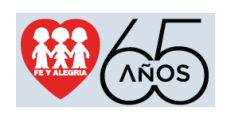

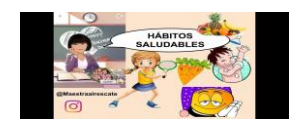

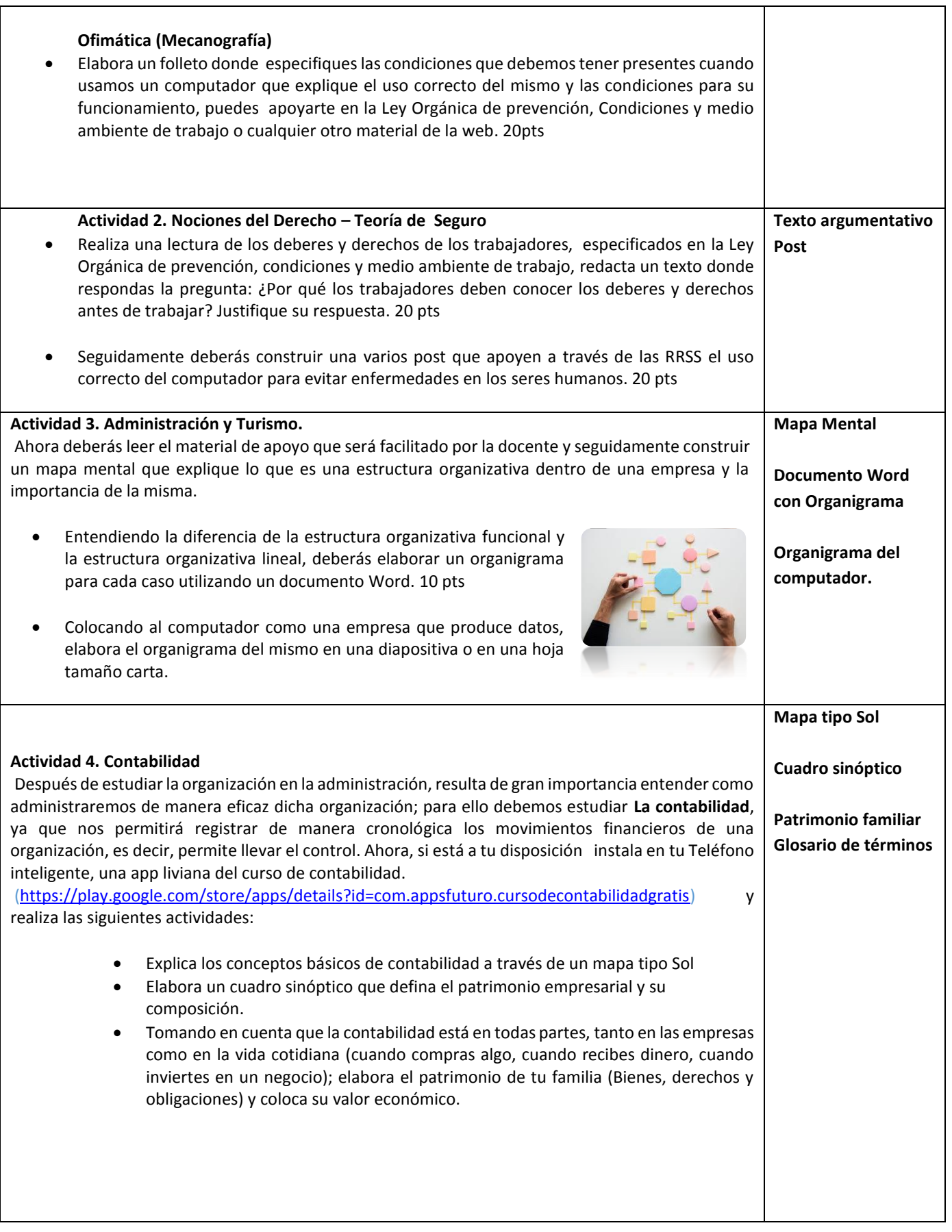

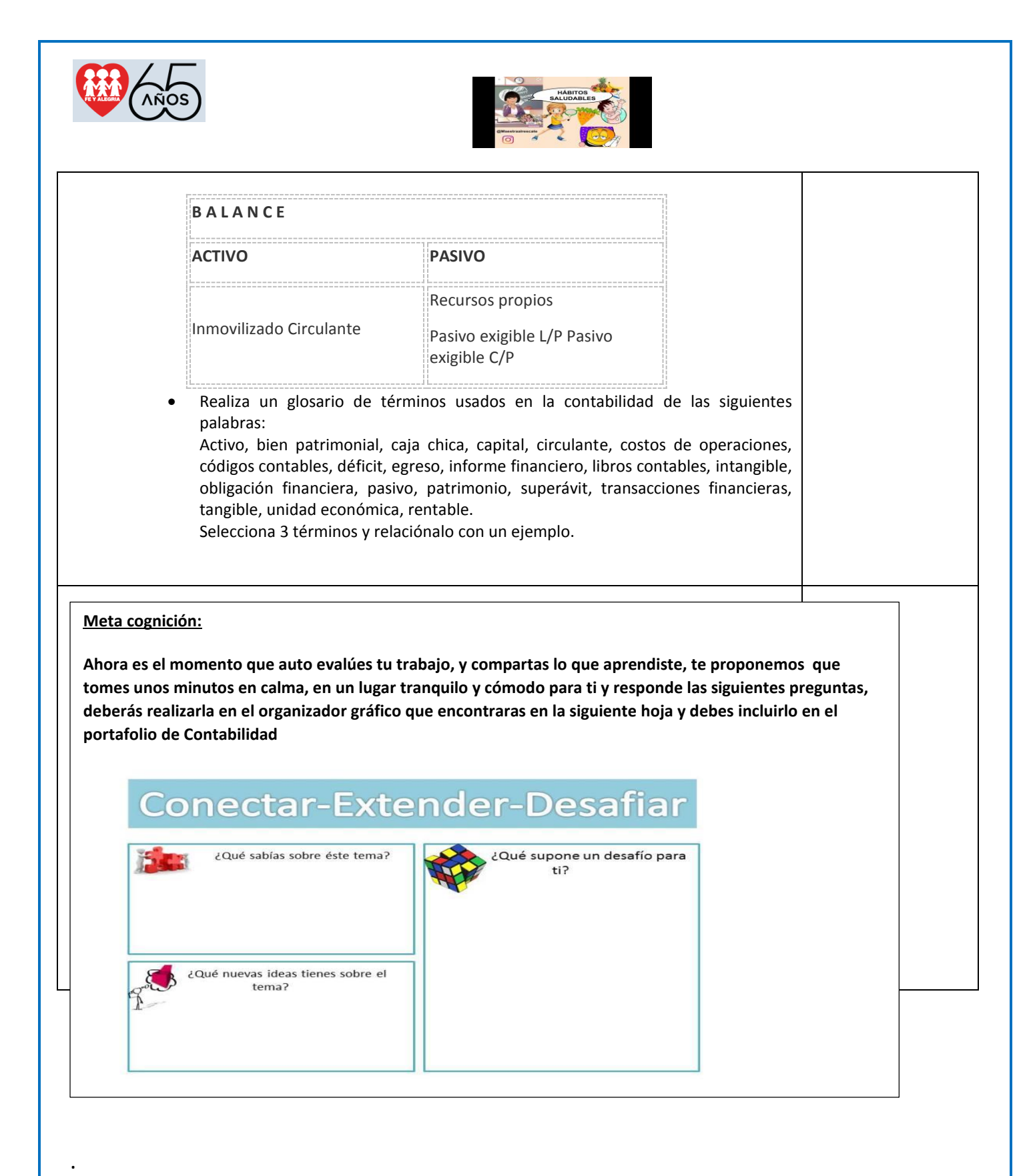